## Learning F# and the Functional Point of View

Robert Pickering, LexiFi http://strangelights.com

## Session Objectives

• Why was F# created? Why learn F#?

- A taste of the F# language – Especially the functional side!
- A look at some wizzy features F#

**Part 1**

#### Why? Why? Why?

# Why?

Why?

Why?

I'll let you in on a secret: I'm doing F# simply because it's lots and lots of fun. In a very broad sense of the word: functional programming is fun, OO programming with F# is fun, watching people use F# is fun.

One of the wonderful things about F# is that you can actually end up working in your domain. In the zone. With F#, you're not necessarily "just" a programmer! You're likely to also be a probabilistic modeller, or an AutoCAD engineer, or a finance engineer, or a symbolic programmer, or one of many other things.

- Don Syme,

F#'s creator

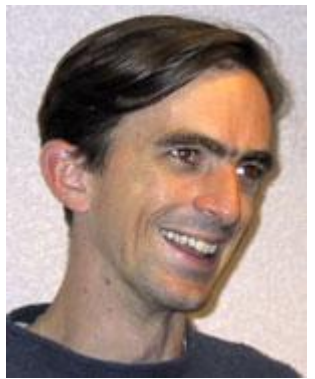

F# is unique amongst both imperative and declarative languages in that it is the golden middle road where these two extremes converge. F# takes the best features of both paradigms and tastefully combines them in a highly productive and elegant language that both scientists and developers identify with. F# makes programmers better mathematicians and mathematicians better programmers.

> - Eric Meijer, Forward to Expert F#

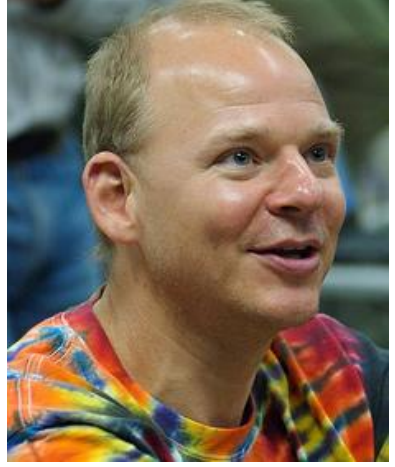

Functions are much easier to test than operations that have side effects. For these reasons, functions lower risk. Place as much of the logic of the program as possible into functions, operations that return results with no observable side effects.

> - Domain Driven Design, Eric Evans

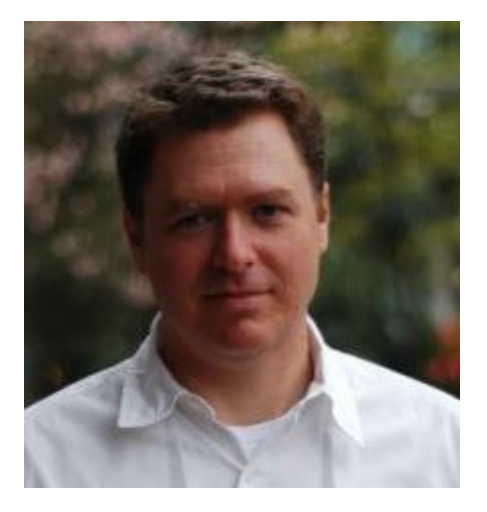

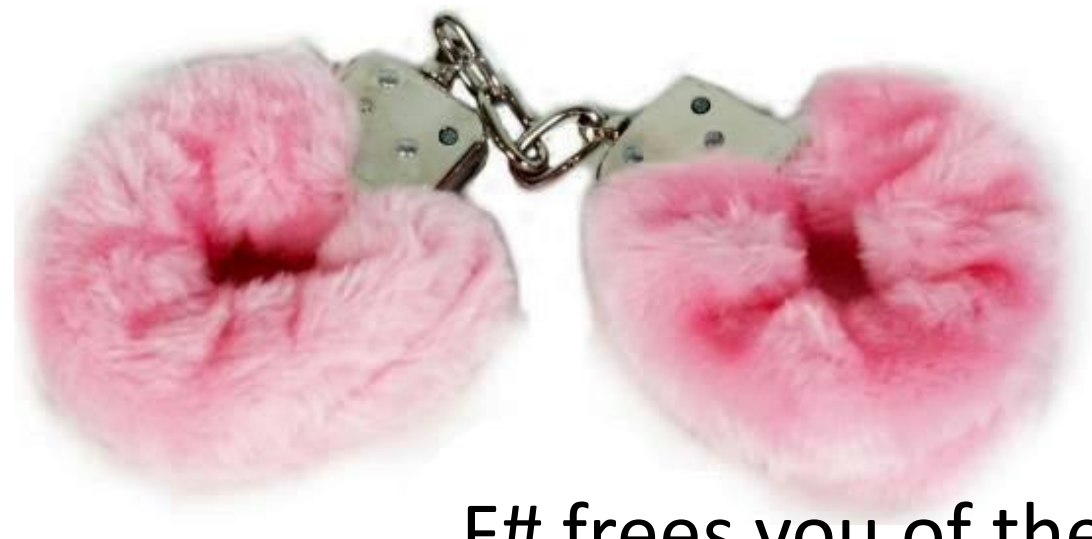

### F# frees you of the fluffy pink hand cuffs of C#

- Amanda Laucher, Consultant and F# Author

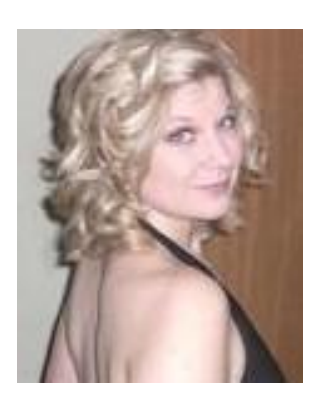

## F# - What is it For?

• F# is a General Purpose language

- F# is also "A Bridge Language"
	- "A Language Both Researchers and Developers Can Speak"
	- Some important domains
		- Scientific data analysis
		- Data mining
		- Domain-specific modeling

## F#: The Combination Counts!

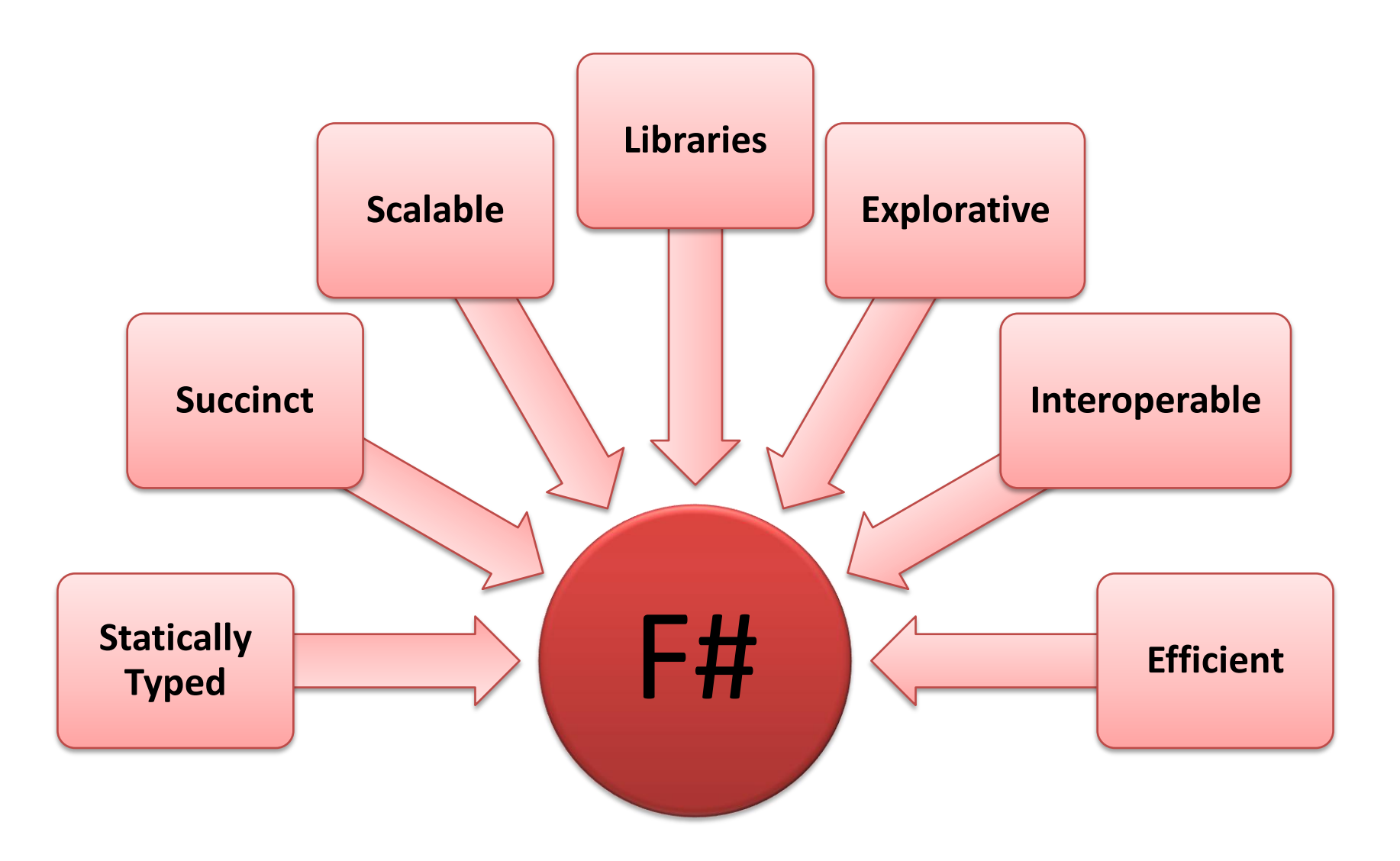

#### F#: Influences

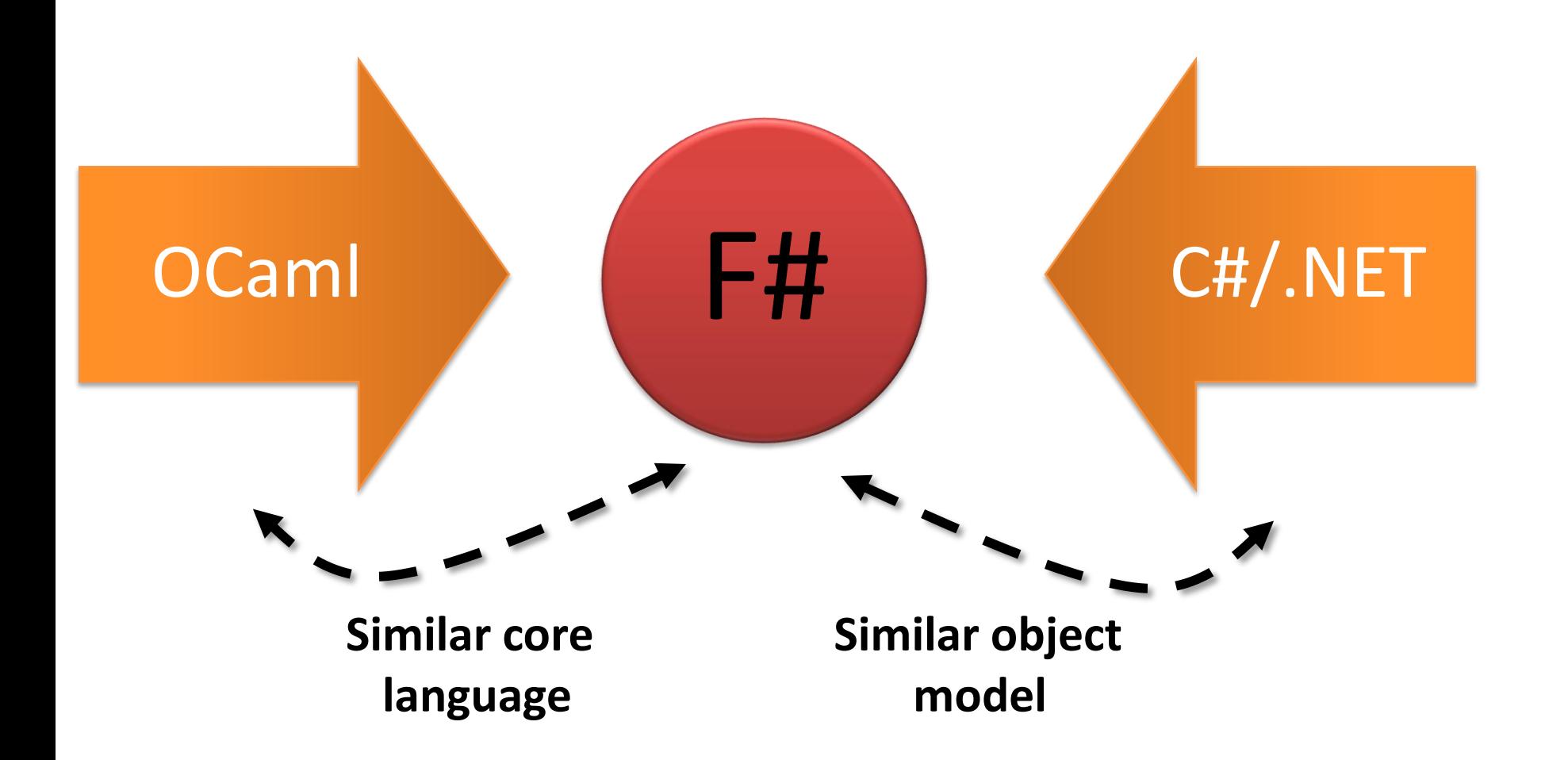

**Part 2**

## F# the Language ...

# ... and the Functional Point of View

### Hello World

#### printfn "hello world"

### Values & "let" Bindings

 $let$  anInt = 42  $//$  an integer let aString = "Stringy" // a string  $let$  aFloat = 13.  $//$  a float  $let$  aList  $=$   $['Collect'$ ;  $"ion'']$ // a list of strings  $let$  aTuple = "one",  $2$  // a tuple let anObject = new FileInfo( $@"c:\succeq$ .fs") // a .NET object

## Functions

// ahoutetiversion  $let$  addTen  $x$   $fu$   $x$   $x$   $40$   $x$   $+$  10

// multi parameters and // intermediate results let addThenTimesTwo x y = let result =  $x + y$ result \* 2

### Function as Values

```
// define a list
let list = [1; 2; 3]
```
// define a function  $let$  addNine  $x = x + 9$ 

// pass function to "addNine" to // higher order function "List.map"  $let$  result = List.map addNine list

### Anonymous Functions

// define a list let list = [1; 2; 3]

// pass function definition directly to // higher order function "List.map" let result = List.map  $($ fun x -> x + 9)  $|$ list

## Everything's an Expression

- // bind name to "Robert"
- // or to "Pickering"

 $let | name| =$ 

if useFirst then "Robert" else "Pickering"

 $let | myTuple| =$ if useFirst then "Robert" |, 1 else "Pickering", 2 // we can bind more than one value at once

## Loop With Recursion

let  $c$ Max =  $complex$  1.0 1.0 // Max complex value let  $cMin = complex -1.0 -1.0$  // Min complex value

let iterations = 18 // Max iterations

```
let isInMandelbrotSet c\theta =let rec check n c =
        (n = iterations) \frac{1}{2} exit if max iterations
                              // reached
           | (cMin < c) && (c < cMax) | // exit if escaped
                                           complex number bounds
        && check (n + 1) ((c * c) + c0) // recurse !
       start recursion
    check 0 c0
```
## Record Types

// a "Person" type definition type Person = { FirstName: string; LastName: string; } // an instance of a "Person" let aPerson = { FirstName = "Robert"; LastName = "Pickering"; }

## Creating New Records

```
// a single person
let single =
    { FirstName = "Robert";
      LastName = "Pickering"; }
// create record with different 
// last name
let married = 
    { single with
       LastName = "Townson"; }
```
## Union Types – The Option Type

```
// The pre-defined option type
type Option<'a> = 
     Some of 'a
      | None
```

```
// constructing options
let someValue = Some 1
let noValue = None
```

```
// pattern matching over options
let convert value = 
   match value with
      | Some x -> Printf.sprintf "Value: %i" x
      None -> "No value"
```
## Union Types - Trees

```
// a binary tree definition
type BinaryTree<'a> =
    | Node of BinaryTree<'a> * BinaryTree<'a>
     Leaf of 'a
```

```
// walk the tree collection values
let rec collectValues acc tree =
    match tree with
    | Node(ltree, rtree) ->
        // recursively walk the left tree
       let acc = collectValues acc ltree
        // recursively walk the right tree
        collectValues acc rtree
     Leaf value \rightarrow value :: acc
                    // add value to accumulator
```
## Using the Tree

```
// define a tree
let tree = 
    Node(
         Node(Leaf 1, Leaf 2), 
         Node(Leaf 3, Leaf 4))
```
// recover all values from the leaves let values = collectValues [] tree

## .NET Objects

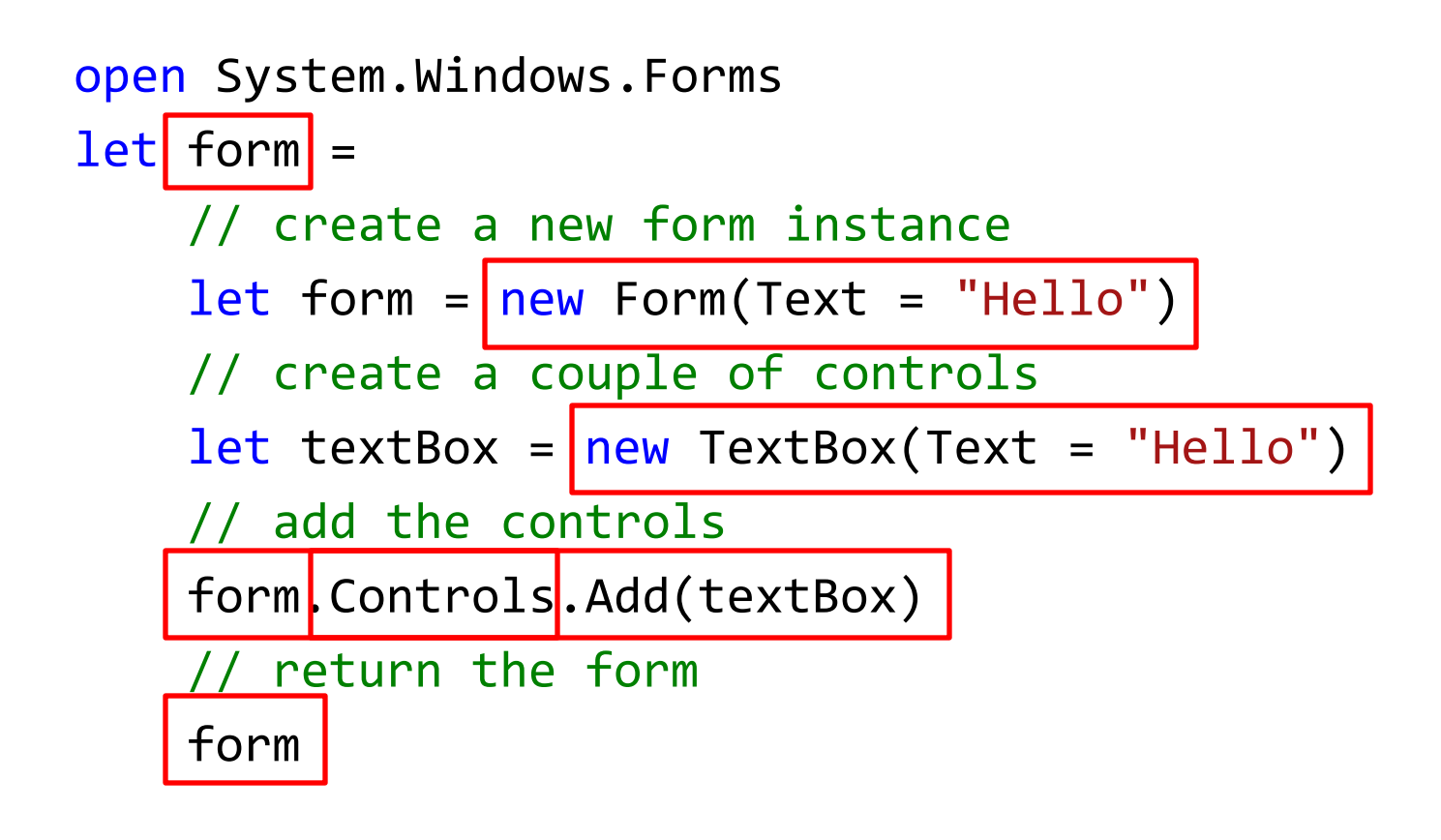

form.Show()

**Part 3**

## A brief look at ...

### ... Language Oriented Programming

## A Command Line Argument Parse

## Ever Written an Arg Parser in C#?

Was it an enjoyable experience?

Or was it more like:

```
static void Main(string[] args) {
      int reps = 0;
      for (int index = 0; index < args. Length; index++) {
        switch (args[index]) {
          case "-reps":
            int nextArg = index + 1;
            if (nextArg < args.Length) {
              if (!int.TryParse(args[nextArg], out reps)) {
                throw new Exception("Agrument not an integer");
              }
            }
            else {
              throw new Exception("Argument expected");
            }
          // ... etc. ...
```
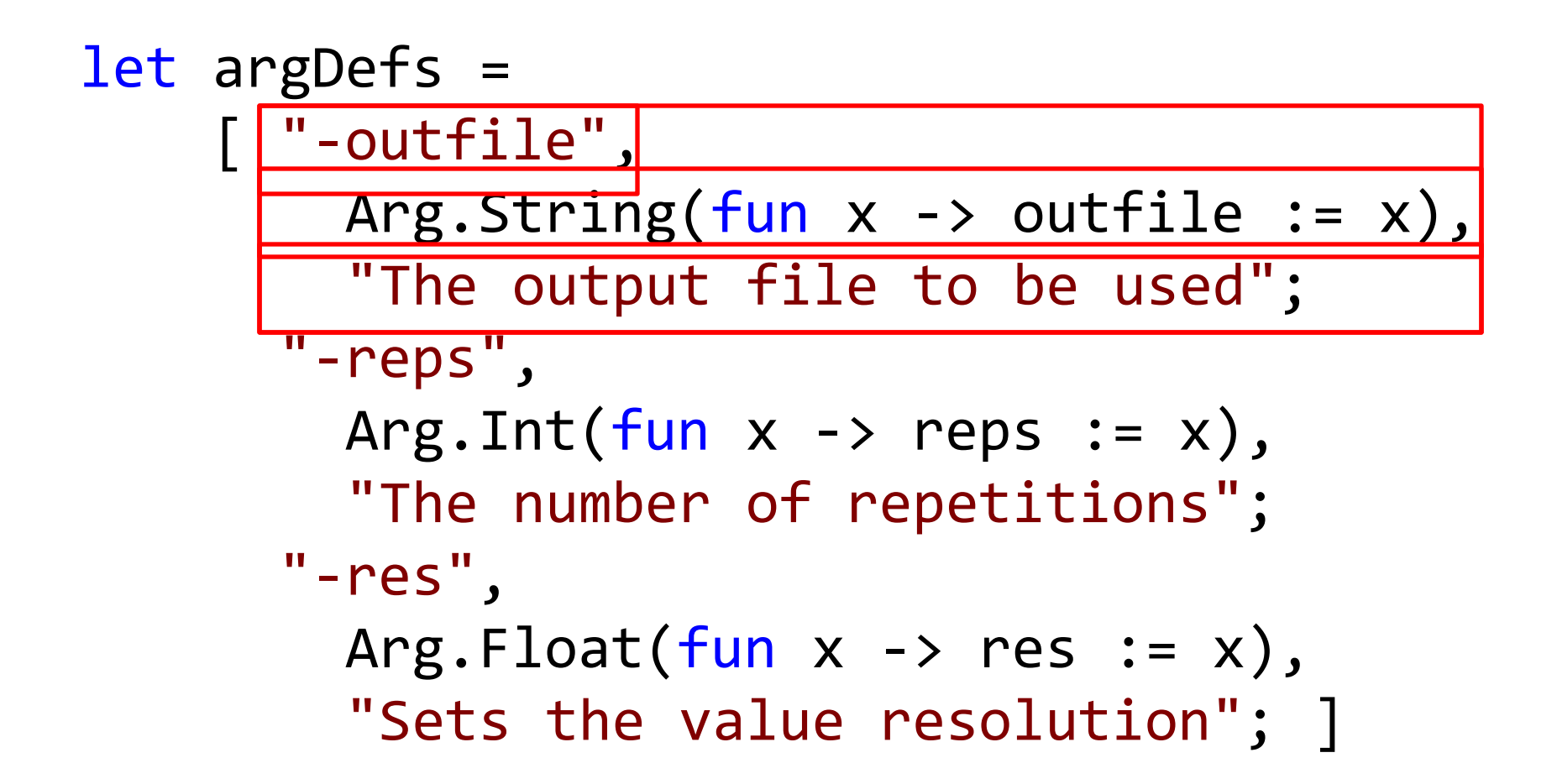

An F# Command-Line Argument Parse

### **DEMO**

#### ... Concurrency

### Calling Web Services Asynchronously

## Calling Web Services

• Demonstration of calling a web service synchronously and asynchronously using workflows

- This demonstration will analyse:
	- Changes in the code required
	- How the results are effected
	- How is performance effected

## Asynchronous Workflows and Web Services

#### •Synchronous

```
let getAtoms() = 
    let pt = new PeriodicTableWS.periodictable()
    let atoms = pt.GetAtoms()
    let atoms = getNodeContentsList atoms
        "/NewDataSet/Table/ElementName"
    atoms
```
#### •Asynchronous

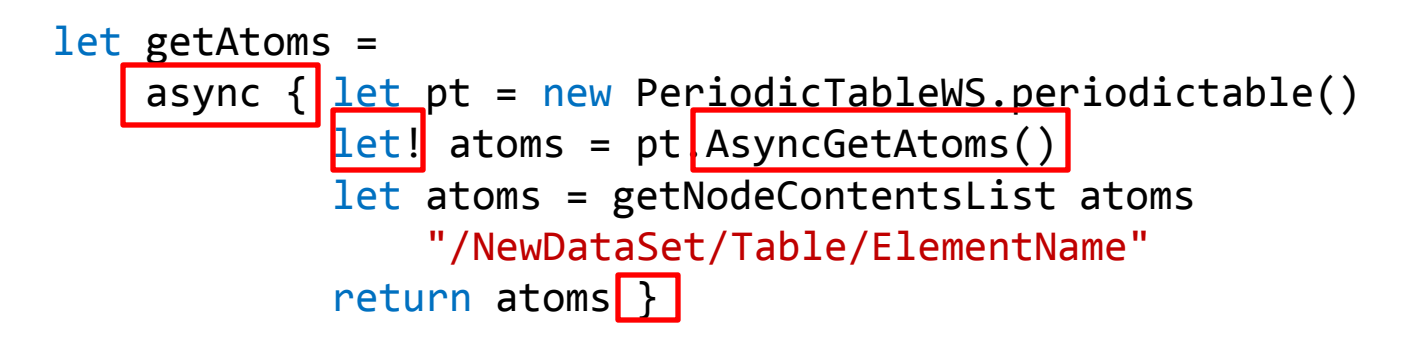

## Where did the "Async" Come From?

• The programmer must add these to the web service proxies

type PeriodicTableWS.periodictable with member ws.AsyncGetAtoms() = Async.BuildPrimitive(ws.BeginGetAtoms, ws.EndGetAtoms)

```
type PeriodicTableWS.periodictable with 
    member ws.AsyncGetAtomicWeigh(s) =
        Async.BuildPrimitive(s,
                             ws.BeginGetAtomicWeight,
                             ws.EndGetAtomicWeight)
```
Calling a web service

### **DEMO**

## Interpreting the Results

...

#### Synchronous

...

[.NET Thread 1]Get Element Data List [.NET Thread 1]Got 112 Elements [.NET Thread 1]Get Data For: Actinium [.NET Thread 1]Actinium: 227 [.NET Thread 1]Get Data For: Aluminium [.NET Thread 1]Aluminium: 26.9815 [.NET Thread 1]Get Data For: Americium [.NET Thread 1]Americium: 243 [.NET Thread 1]Get Data For: Antimony [.NET Thread 1]Antimony: 121.75 [.NET Thread 1]Get Data For: Argon [.NET Thread 1]Argon: 39.948 [.NET Thread 1]Get Data For: Arsenic ...

#### Asynchronous

```
[.NET Thread 1]Get Element Data List
[.NET Thread 6]Got 112 Elements
[.NET Thread 11]Get Data For: Actinium
[.NET Thread 11]Get Data For: Aluminium
[.NET Thread 10]Get Data For: Americium
[.NET Thread 11]Get Data For: Antimony
[.NET Thread 11]Get Data For: Argon
...
[.NET Thread 6]Actinium: 227
[.NET Thread 6]Aluminium: 26.9815
[.NET Thread 6]Americium: 243
[.NET Thread 6]Antimony: 121.75
[.NET Thread 6]Arsenic: 74.9216
[.NET Thread 6]Astatine: 210
```
## The Timings

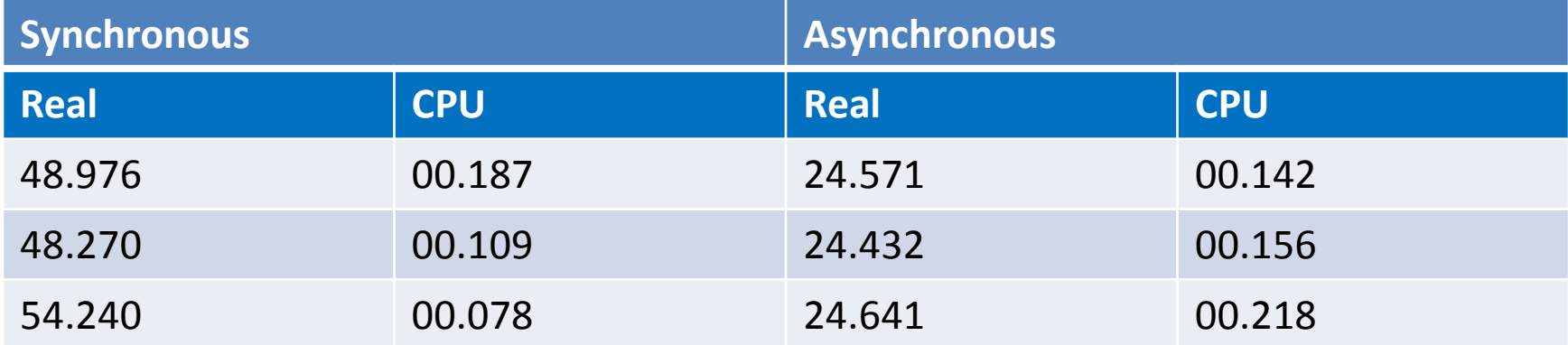

**Part 4**

# The End Bit

# msdn.microsoft.com/fsharp/

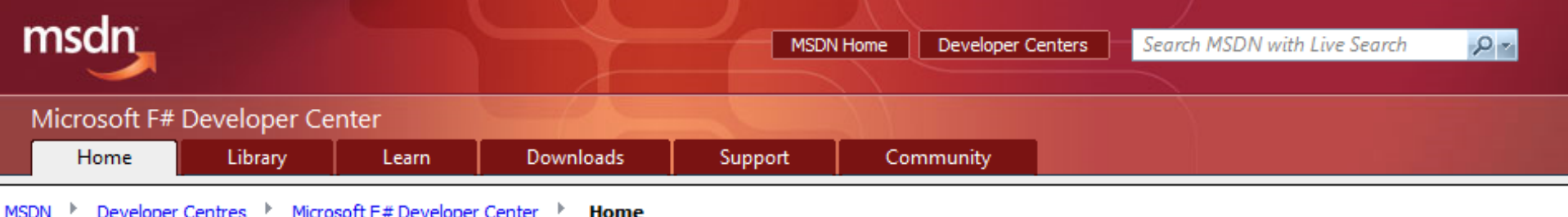

#### F#

F# is a functional programming language for the .NET Framework. It combines the succinct, expressive, and compositional style of functional programming with the runtime, libraries, interoperability, and object model of .NET.

#### Getting Started with F#

**Download the F# CTP** 

Get the newest release of F#, including the compiler, tools, and Visual Studio 2008 integration needed to get started developing with F#.

#### Learn F#

Get resources for learning F#, including articles, videos, and books. Three sample chapters of the Expert F# book are also available for preview.

#### **Featured Content**

#### F# September 2008 CTP Announcement

The F# CTP has been released. Don Syme describes the key new features of this new version of F#.

#### F# in 20 Minutes - Tutorial Part I

Tutorial, introducing the reader into the new world of F#.

More...

#### **F# Community**

#### hubFS: THE place for F#

Ask questions, post answers, and participate in the F# community at the F# forums on hubES.net.

**What's New in the F# Community** See what's going on in the F# community blogs and forums.

Send Feedback to the F# Team Send mail to fsbugs@microsoft.com with vour feedback.

### F# Resources

- [M](http://cs.hubfs.net/forums)DSN Resource center: <http://msdn.microsoft.com/fsharp/>
- User forums:<http://cs.hubfs.net/forums>
- Blogs (there are lots of others!):
	- <http://blogs.msnd.com/dsyme>
	- <http://strangelights.com/blog>
- Samples on the web:
	- <http://code.msdn.microsoft.com/fsharpsamples>
	- <http://code.google.com/hosting/search?q=label:fsharp>
	- [http://codeplex.com/Project/ProjectDirectory.aspx?TagName=F%23](http://codeplex.com/Project/ProjectDirectory.aspx?TagName=F)
- Source available with the distribution: %ProgramFiles%\FSharp-1.9.6.2\source

### Books about F#

![](_page_39_Picture_1.jpeg)

![](_page_39_Picture_2.jpeg)

![](_page_39_Picture_3.jpeg)

## Questions? !?